# Archivo:DQimage092.png

- [Archivo](#page--1-0)
- [Historial del archivo](#page--1-0)
- [Usos del archivo](#page--1-0)
- [Metadatos](#page--1-0)

#### Ôô

No disponible a mayor resolución. [DQimage092.png](http://dia.austral.edu.ar/images/9/90/DQimage092.png) (20 × 21 píxeles; tamaño de archivo: 352 bytes; tipo MIME: image/png)

Archivo subido con MsUpload

## Historial del archivo

Haz clic sobre una fecha/hora para ver el archivo a esa fecha.

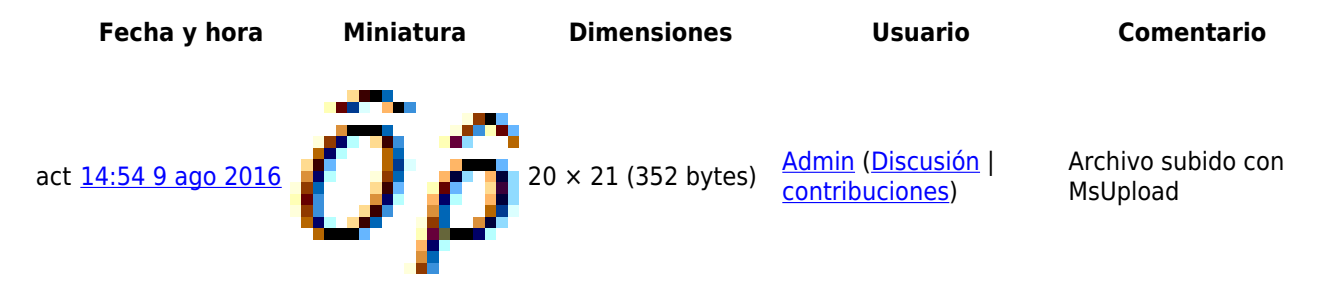

No puedes sobrescribir este archivo.

### Usos del archivo

La siguiente página enlaza a este archivo:

[Decoherencia cuántica](http://dia.austral.edu.ar/Decoherencia_cu%C3%A1ntica)

#### Metadatos

Este archivo contiene información adicional (metadatos), probablemente añadida por la cámara digital, el escáner o el programa usado para crearlo o digitalizarlo. Si el archivo ha sido modificado desde su estado original, pueden haberse perdido algunos detalles.

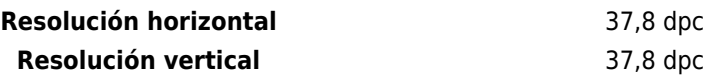